## E-Sword cheat sheet

## **General**

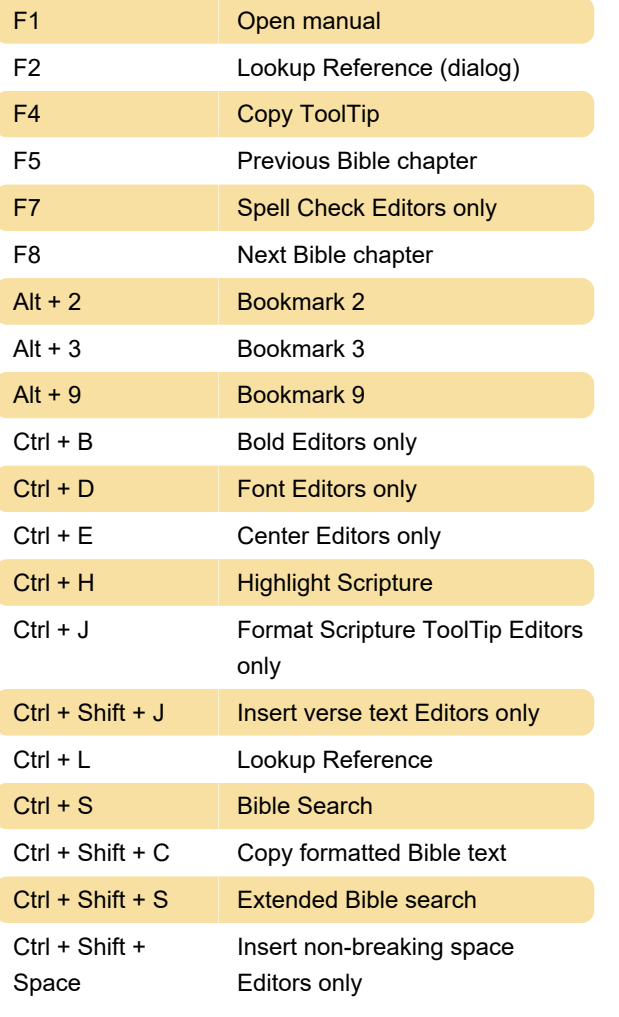

Source: biblesupport forums

Last modification: 11/11/2019 8:10:26 PM

More information: [defkey.com/e-sword](https://defkey.com/e-sword-shortcuts?filter=basic)[shortcuts?filter=basic](https://defkey.com/e-sword-shortcuts?filter=basic)

[Customize this PDF...](https://defkey.com/e-sword-shortcuts?filter=basic?pdfOptions=true)